## 1. Actividad curricular

# 1.1. Indique la denominación de la actividad curricular.

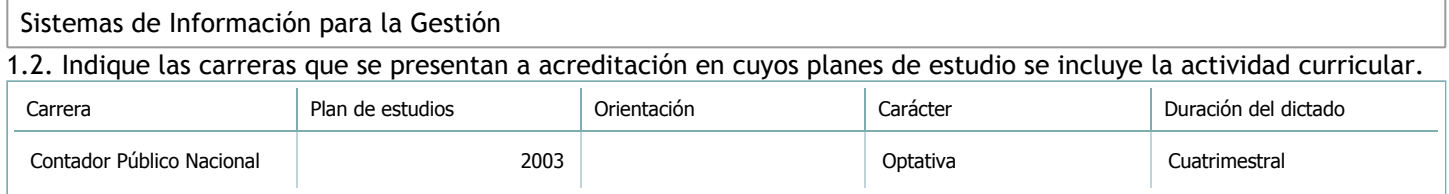

### 1.3. Laboratorios vinculados a la actividad curricular. (Ver ficha del [ítem seleccionado](javascript:__doPostBack())

Laboratorio

No hay información disponible.

## 2. Programa analítico

2.1. Seleccione del listado de anexos de cada carrera relacionada el o los que correspondan al programa analítico de la actividad curricular.

En el caso de Espacio Final de Integración (PPS) vincular también el reglamento o normativa que lo regula.

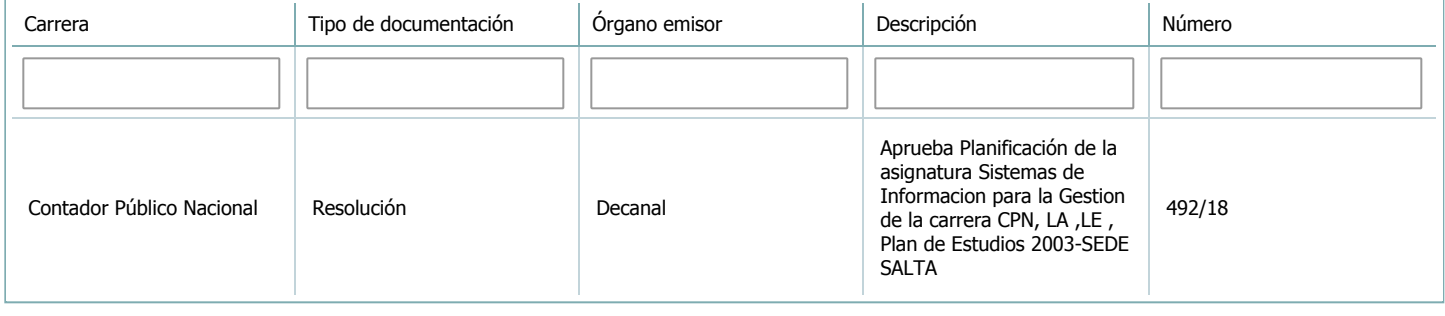

3. Clasificación y carga horaria

**Seleccione cada plan de estudios** a los que la actividad curricular esté vinculada de la lista desplegable y complete la información solicitada **por cada uno de ellos**. Una vez finalizada la carga, **haga clic en Guardar antes de seleccionar otro ítem en la lista**.

El listado se obtiene a partir de la información completada en el [Punto](https://global.coneau.gob.ar/coneauglobal/atenea/carreras/instructivos/unidad-academica/fichas/abm-p1.aspx) 1.2 de esta ficha.

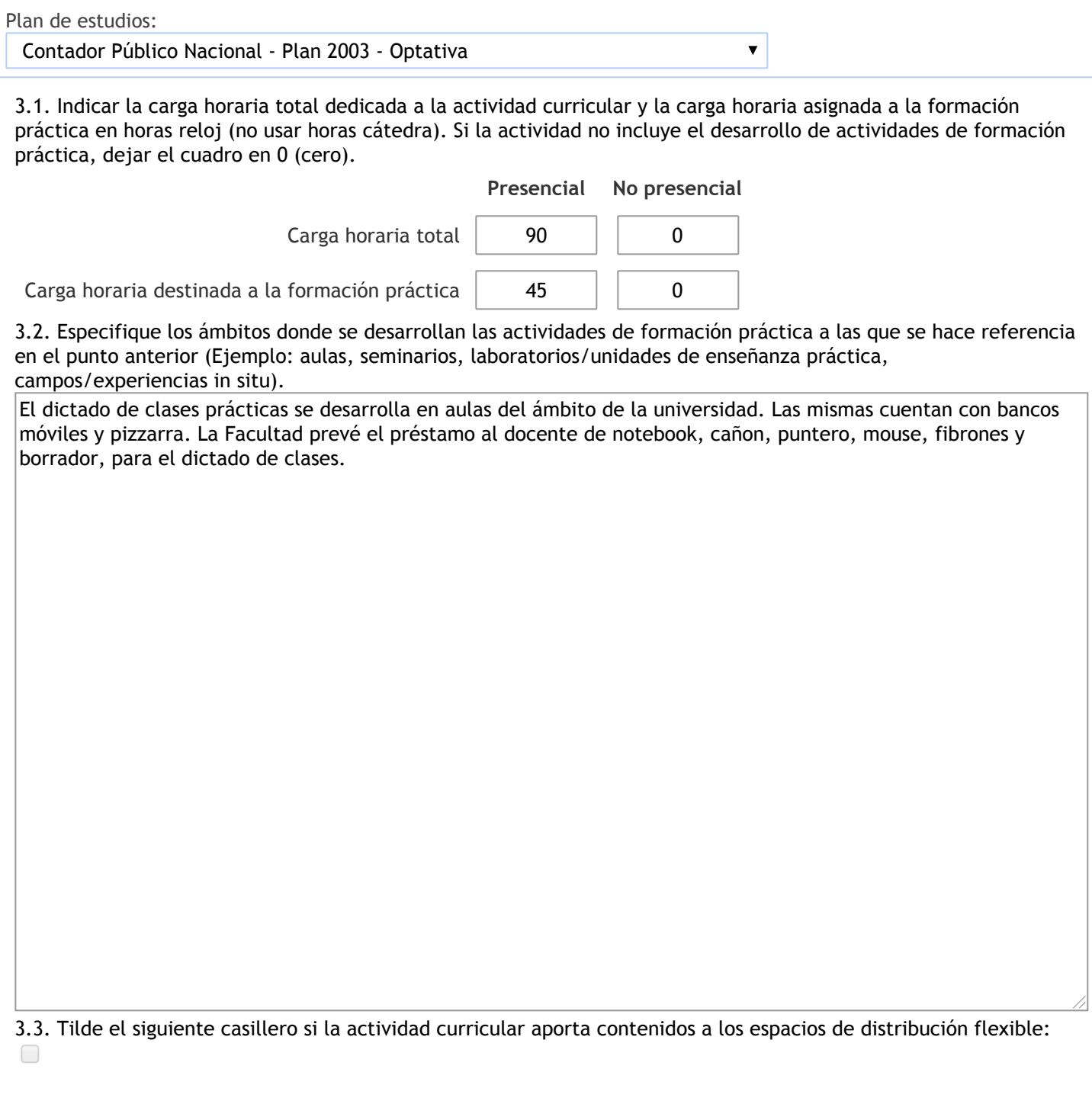

4. Cátedras

**Tilde la casilla si la actividad curricular se dicta en mas de una cátedra:**

4.1.Complete el siguiente cuadro con la información solicitada de la cátedra en la que se dicta la actividad curricular. **Tilde la casilla si la cátedra se dicta fuera de la unidad académica:**

### 5. Bibliografía

Complete la información del cuadro para cada cátedra que figura en la lista desplegable. El listado de cátedras se genera automáticamente a partir de la información cargada en el Punto 4 de la ficha de actividades [curriculares.](https://global.coneau.gob.ar/coneauglobal/atenea/carreras/instructivos/unidad-academica/fichas/act-curriculares/abm-p4.aspx)

Cátedra: Cátedra única  $\blacktriangledown$ 

 $\sim$   $\sim$ 

5.1. Si la actividad curricular posee bibliografía específica complete los datos que se solicitan a continuación.

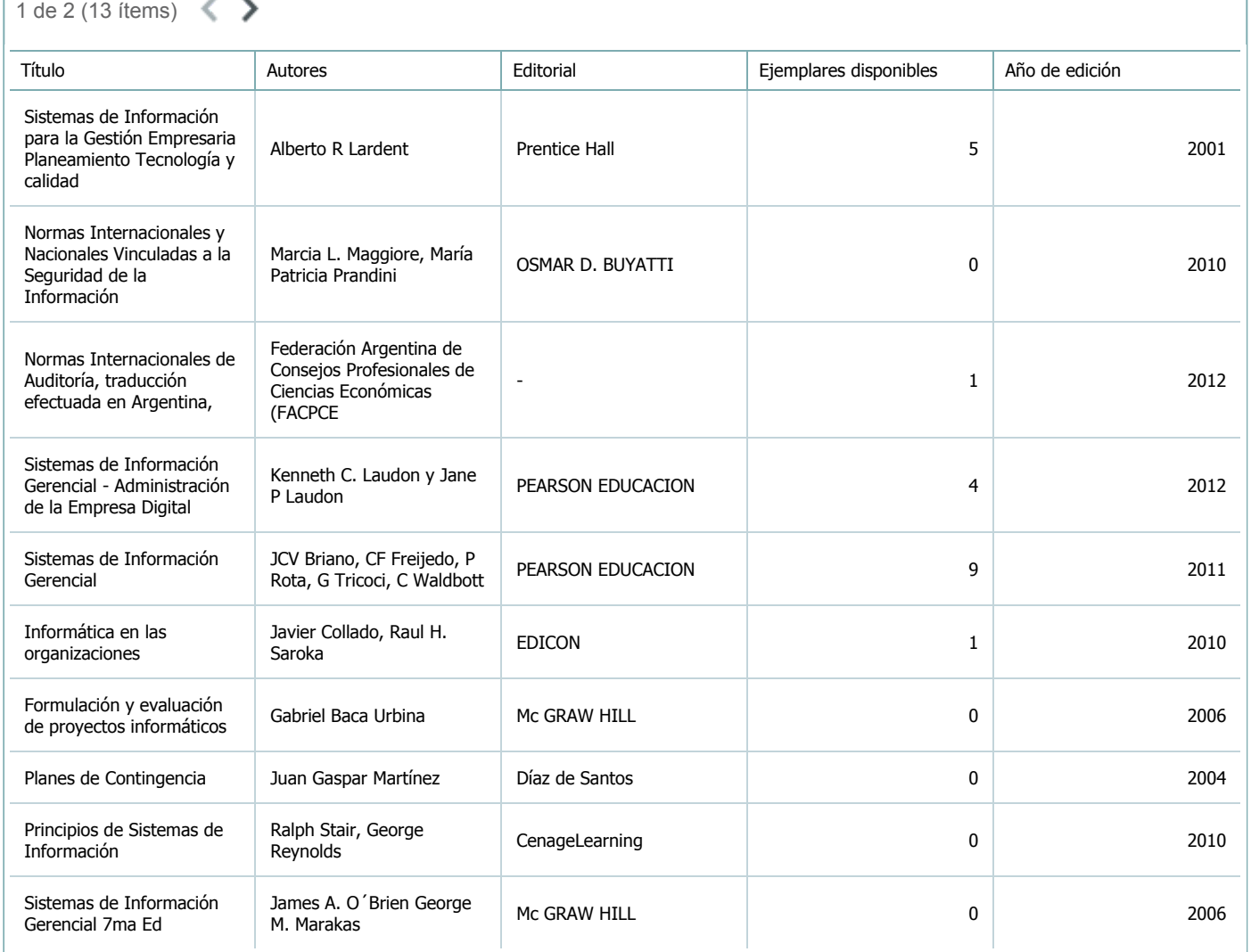

5.2. Si la actividad curricular no se dicta en la Universidad indicar donde se encuentra disponible la bibliografía, señalando la denominación del lugar (Instituto, facultad, Universidad) dirección, localidad y provincia.

Esta asignatura se desarrolla en el ámbito de la Universidad.

6. Equipo docente

Complete la información del punto para cada cátedra que figura en la lista desplegable. El listado de cátedras se genera automáticamente a partir de la información cargada en el Punto 4 de la ficha de actividades [curriculares.](https://global.coneau.gob.ar/coneauglobal/atenea/carreras/instructivos/unidad-academica/fichas/act-curriculares/abm-p4.aspx)

 $\overline{\textbf{v}}$ 

Cátedra:

Cátedra única

6.1. Responsable a cargo de la actividad curricular.

Seleccione del listado de docentes el nombre y apellido del responsable.

Apellido y nombres: Medina, Martha Beatriz

6.2. Profesores y auxiliares graduados.

El listado de profesores de y auxiliares graduados de la actividad curricular se genera automáticamente a partir de las vinculaciones al cuerpo académico.

6.3. Indicar la cantidad de auxiliares no graduados y de otros docentes como profesores terciarios, técnicos, etc. agrupados según su dedicación.

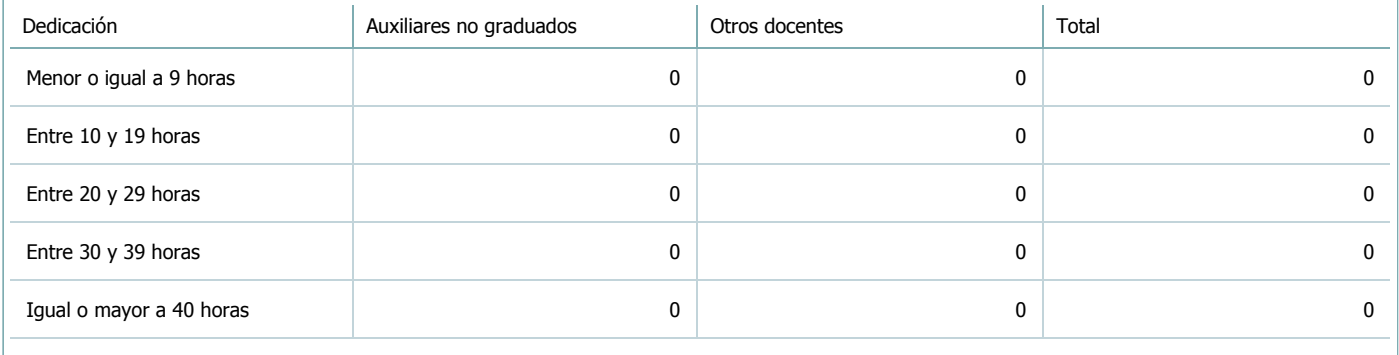

6.4. Indicar la cantidad de auxiliares no graduados y de otros docentes como profesores terciarios, técnicos, etc. agrupados según su designación.

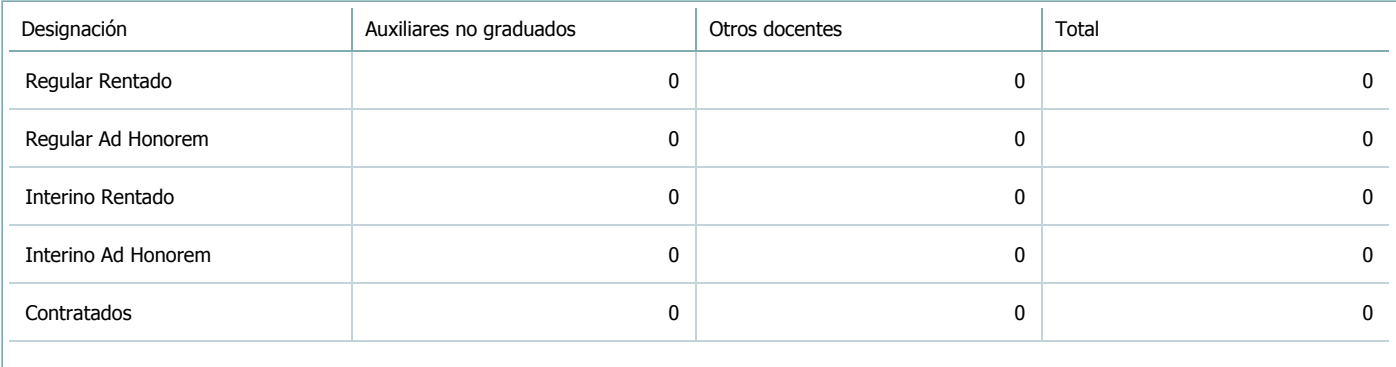

#### 7. Alumnos

Complete la información del cuadro para cada cátedra que figura en la lista desplegable. El listado de cátedras se genera automáticamente a partir de la información cargada en el Punto 4 de la ficha de actividades [curriculares.](https://global.coneau.gob.ar/coneauglobal/atenea/carreras/instructivos/unidad-academica/fichas/act-curriculares/abm-p4.aspx)

Cátedra:

Cátedra única

7.1. Completar el siguiente cuadro con la cantidad total de alumnos que cursaron la actividad curricular en los últimos 8 años.

 $\blacktriangledown$ 

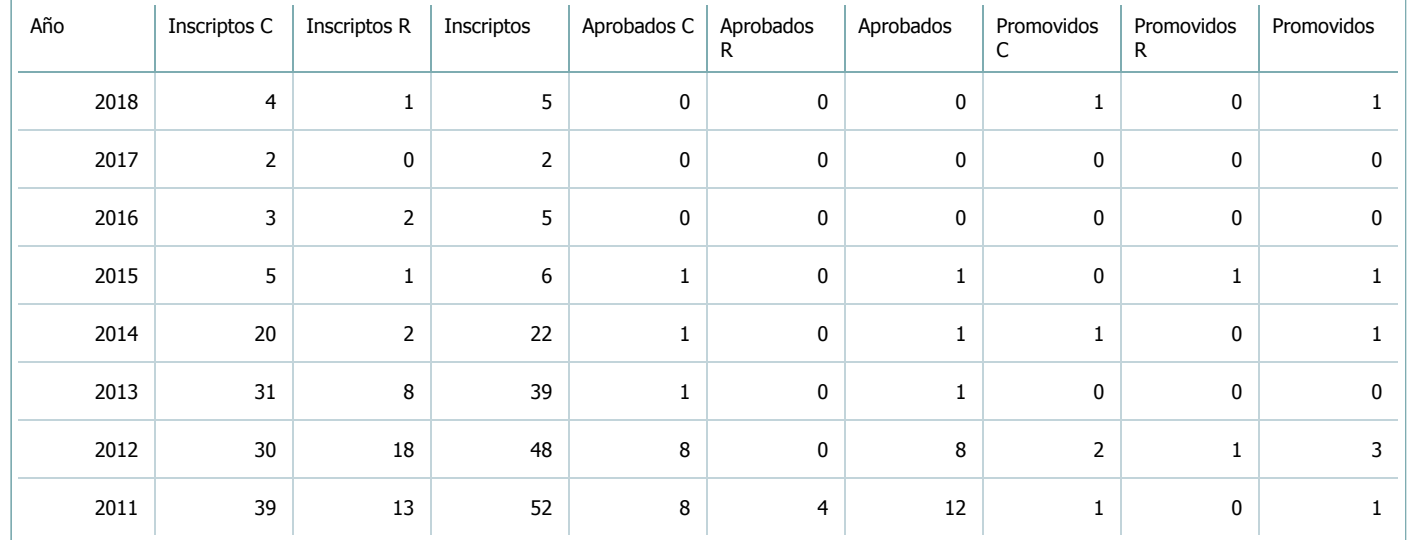

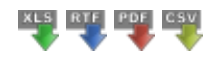

7.2. Completar el siguiente cuadro con la cantidad total de alumnos involucrados en los exámenes finales en los últimos 8 años.

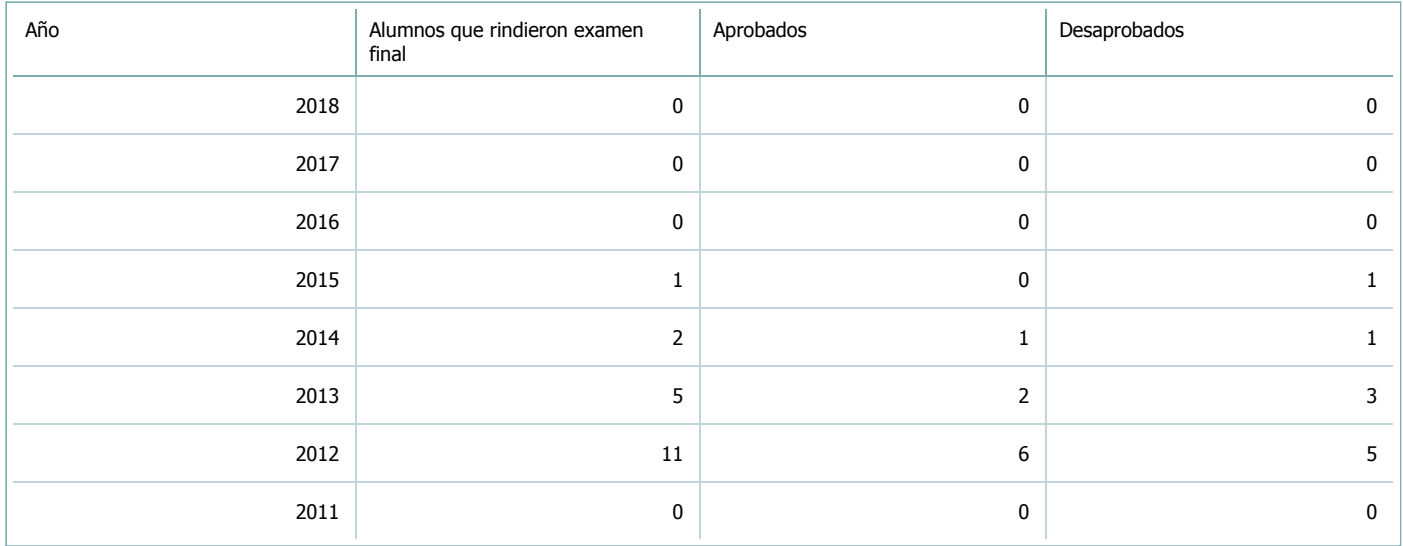

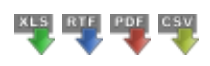

**Alumnos por carrera**

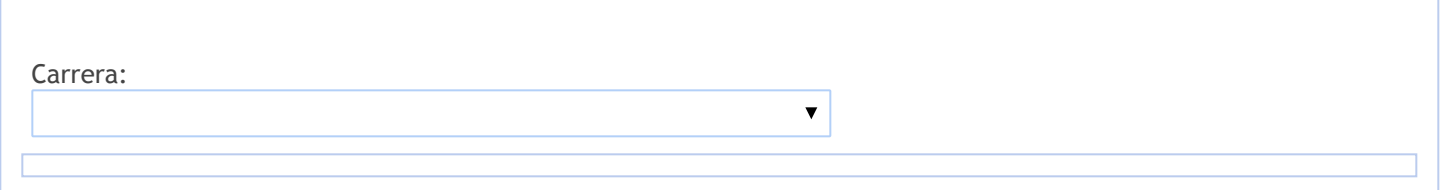

### 8. Comisiones

Complete la información del punto para cada cátedra que figura en la lista desplegable. El listado de cátedras se genera automáticamente a partir de la información cargada en el Punto 4 de la ficha de actividades [curriculares.](https://global.coneau.gob.ar/coneauglobal/atenea/carreras/instructivos/unidad-academica/fichas/act-curriculares/abm-p4.aspx)

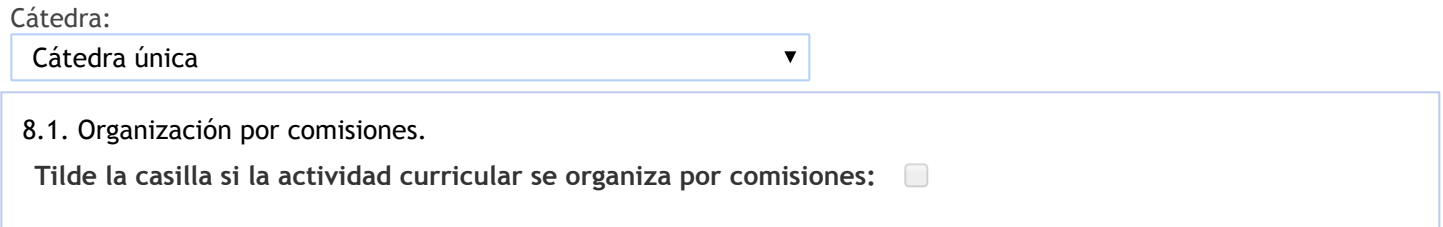

- 9. Modalidad de evaluación (carreras a distancia)
- 9. Modalidad de evaluación (carreras a distancia).
- 9.1. Describa la modalidad de evaluación y requisitos de aprobación y promoción.

9.2. Seleccione el tipo de modalidad de evaluación.

 $\overline{\mathbf{v}}$ 

Presencial

Indique en qué localización se realiza: (Seleccionar)

 $\overline{\mathbf{v}}$ 

10. Autoevaluación

**La siguiente autoevaluación supone al menos una reunión del equipo docente que garantice la participación, la libertad de opinión y la transcripción de eventuales diferencias.**

Complete la información de los siguientes cuadros para cada cátedra que figura en la lista desplegable. El listado de cátedras se genera [automáticamente](https://global.coneau.gob.ar/coneauglobal/atenea/carreras/instructivos/unidad-academica/fichas/act-curriculares/abm-p4.aspx) a partir de la información cargada en el Punto 4 de la ficha de actividades curriculares.

Cátedra:

Cátedra única  $\overline{\mathbf{v}}$ 

10.1. Analizar y evaluar la suficiencia y adecuación de los ámbitos donde se desarrolla la actividad: aulas, equipamiento didáctico, equipamiento informatico, otros; y su disponibilidad para todos los alumnos.

La biliografía se encuentra disponible en la bilblioteca de la Facultad es básica y cubre la totalidad de los temas abordados en la materia.

La suficiencia respecto de la cantidad de ejemplares deberá evaluarse en función de la cantidad de alumnos que se inscriban en la materia al hacer obligatoria la misma para la carrera de Contador Publico Nacional. Ante la dificultad de obtener libros actualizados en castellano, la cátedra desarrollará material de estudio adicional, sobre temas específicos, para los alumnos.

La facultad cuenta con recursos adecuados para el dictado de la materia, el que deberá actualizarse y dimensionarse en función de la cantidad de alumnos que se inscriban en la materia de la carrera de Contador Público Nacional.

10.2. Analizar los datos de inscripción y promoción de los alumnos. Explicar los datos destacados y enunciar causas probables.

Para la promoción se requiere:

Asistencia del 70%

Entrega de trabajos prácticos

Aprobación de dos exámenes parciales prácticos y dos teóricos con nota mínima de cuatro puntos, que se toman simultáneamente en dos instancias.

No hay examen de recuperación de exámenes parciales de aspectos teóricos para aquellos alumnos que no alcanzaron la nota mínima de cuatro (4) puntos en cada uno.

Se observa una significativa caída de los alumnos de la carrera de CPN a partir del 2013 no solo por estar como optativa en el plan actual sino también por la incorporación de materias optativas con menor carga horaria. La cantidad de promocionados es baja en relación a los inscriptos e incluso en relación a los alumnos regulares. En los últimos años se observa un crecimiento en el % de alumnos que logran promocionar la materia, y una disminución en los alumnos que no lograron aprobar los dos exámenes parciales (Alumnos Reprobados).

El % promedio de alumnos recursantes es del 30% sin contar con el análisis de si anteriormente reprobaron, no asistieron o abandonaron, el porcentaje contiene el mix de lo antes expuesto.

El % de abandonos o inscriptos que no asisten puede deberse a varios motivos, desde temas administrativos de inscripción en números elevados de materias como la no penalidad por no asistir.

10.3. Analizar y evaluar la composición del equipo docente a cargo de la actividad para llevar adelante las funciones de docencia, investigación, extensión y vinculación inherentes a los cargos que han sido designados.

Se cuenta con:

1 Profesor Titular, con dedicación Semiexclusiva

1 Profesor Adjunto, con dedicación Semiexclusiva

2 JTP, con dedicación Semiexclusiva

1 Auxiliar Docente de 1° Categoría, con dedicación Semiexclusiva

1 Auxiliar Docente de 1° Categoría, con dedicación Simple, cargo que se encuentra en concurso actual.

Adicionalmente y como todos los años, el cuerpo docente de la cátedra participa en Congresos, Jornadas, Cursos y Seminarios del área que se programen al respecto, y particularmente de las Jornadas de Universidades Nacionales, que realiza la Asociación de Docentes Universitarios de Sistemas y Tecnología de la Información en Ciencias Económicas DUTI.

Por la característica de las designaciones no se encuentra la cátedra en curso de tareas de investigación. Se desarrollan propuestas al Consejo Profesional de Ciencias Económicas de Salta, ejes temáticos para desarrollar cursos a matriculados y como extensión al medio: en Administración de Proyectos de TICs, Seguridad, Privacidad e Integridad- Plan de Contingencia y Continuidad del Negocio, Entorno de control, Control Interno y Auditoría de SI con TICs, Administración de Bases de datos transaccionales aplicando inteligencia de negocios, Impacto ético, social y legal en la gestión de los sistemas de información - Firma digital y Protección de Datos Personales.

10.4. Describir las acciones, reuniones, comisiones en las que participa el equipo docente para trabajar sobre la articulación vertical y horizontal de los contenidos y la formación.

A través de reuniones de cátedra periódicas y con asignaciones de tareas especificas se trabaja en: Mejorar los Trabajos Prácticos de las Guías que se ponen a disposición de los alumnos. Actualizando e incrementando los Trabajos Prácticos de las Cartillas con aplicaciones actualizadas a organizaciones digitales. Confección de material de estudio para los alumnos.

Unificar y perfeccionar el nivel de enseñanza de los Profesores, J.T.P. y Auxiliares en base a las actualizaciones permanente de los mismos y al intercambio de conocimientos, ya que se tratan temas que luego se trasladan a clases. Se recopila y distribuyen prácticos y apuntes de cada Profesor de las clases que desarrolla.

Mejorar la Pagina web y actualización de su contenido, así como de la Plataforma Moodle de la cátedra; y mantenimiento de otros recursos de comunicaciones actuales, a los efectos de que sean el nexo dinámico entre el alumno y la Cátedra.

Actualizar la Bibliografía detallada en los Programas.

Realizar tareas de análisis de nuevas temáticas. Actualizando los temas de los Programas y la actualización de la Bibliografía disponible.

Generar un flujo informativo actualizado por las características de la materia.

Las actividades de difusión de los conocimientos que realizan los docentes y auxiliares son las siguientes:

Lectura bibliográfica previa por parte del alumno

Clases expositivas a cargo de los docentes

Diálogos dirigidos

Análisis de casos. Preguntas para debatir

Planteo, análisis, resolución y comentario de casos prácticos en forma individual y grupal

Dictado de seminarios sobre temas de actualidad vinculados con la materia no contenidos en el programa.

11. Otra información

Complete la información del punto para cada cátedra que figura en la lista desplegable. El listado de cátedras se genera automáticamente a partir de la información cargada en el Punto 4 de la ficha de actividades [curriculares.](https://global.coneau.gob.ar/coneauglobal/atenea/carreras/instructivos/unidad-academica/fichas/act-curriculares/abm-p4.aspx)

Cátedra:

Cátedra única

 $\overline{\textbf{v}}$ 

11.1. Ingrese toda otra información que considere pertinente.

Oficina Acreditacion Auxiliar

acreditacioneco@unsa.edu.ar